## **Exercise 1 - Speedy Note Entry**

Re-create the following Finale example using the Speedy Note Entry tool. Do not be concerned with page layout at this time.

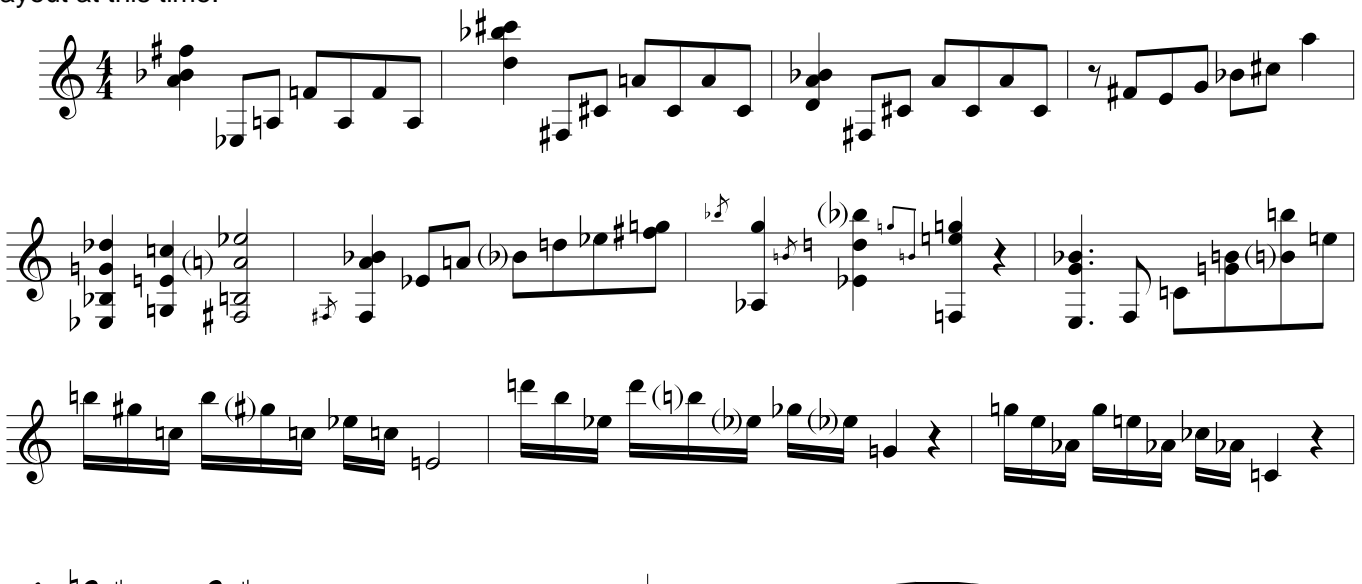

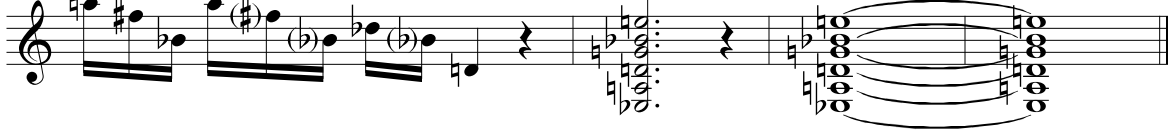